# e.Typist for imagio

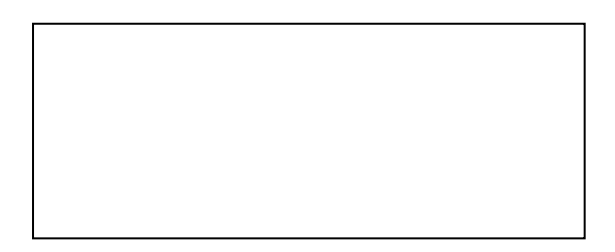

## e.Typist for imagio

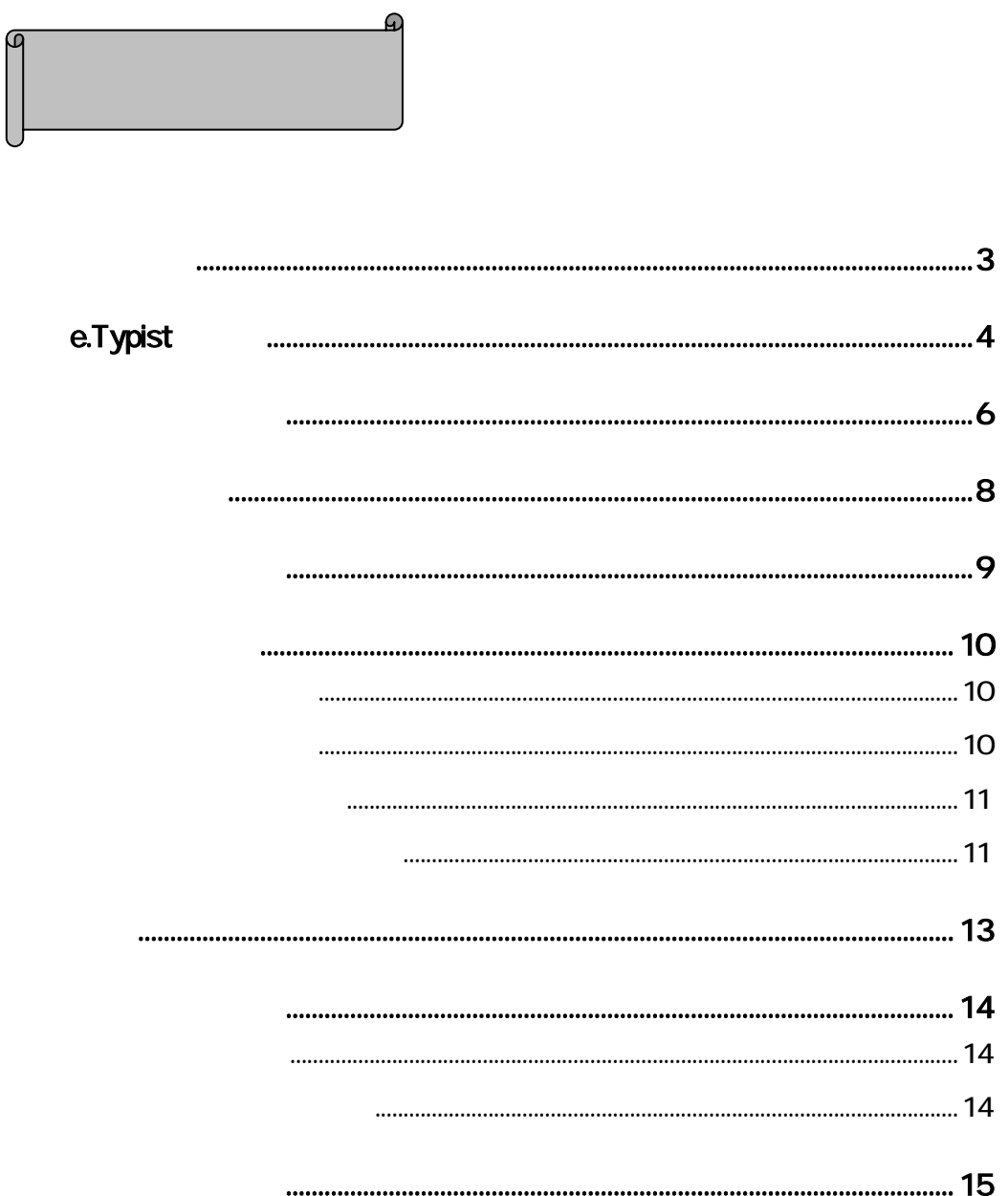

### e.Typist for imagio

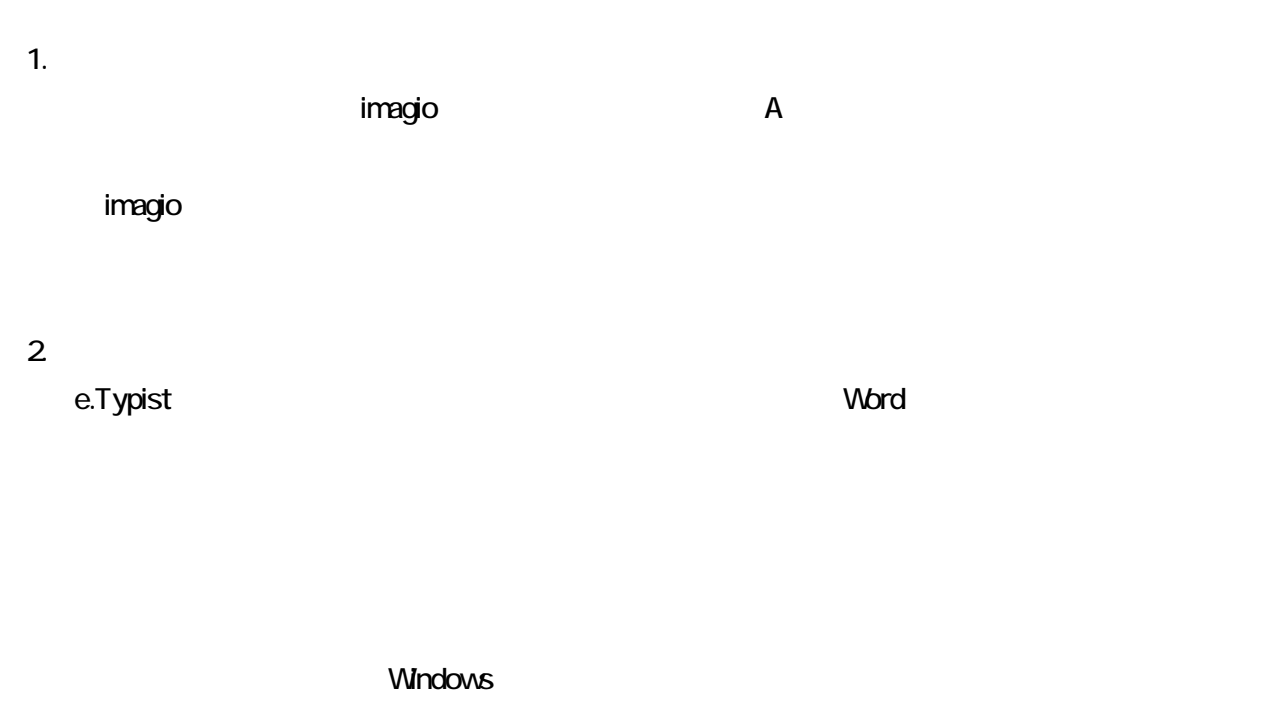

e.Typist for imagio

#### Windows XP

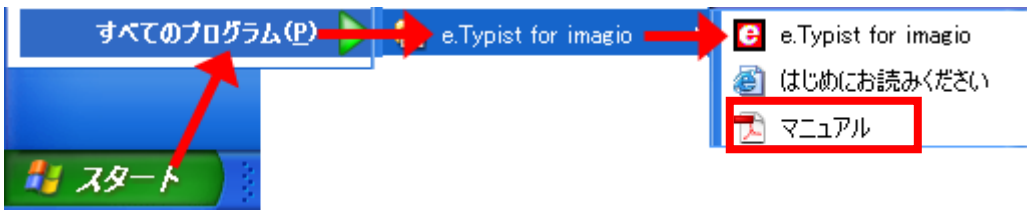

## e.Typist

e.Typist for imagio

e.Typist for imagio

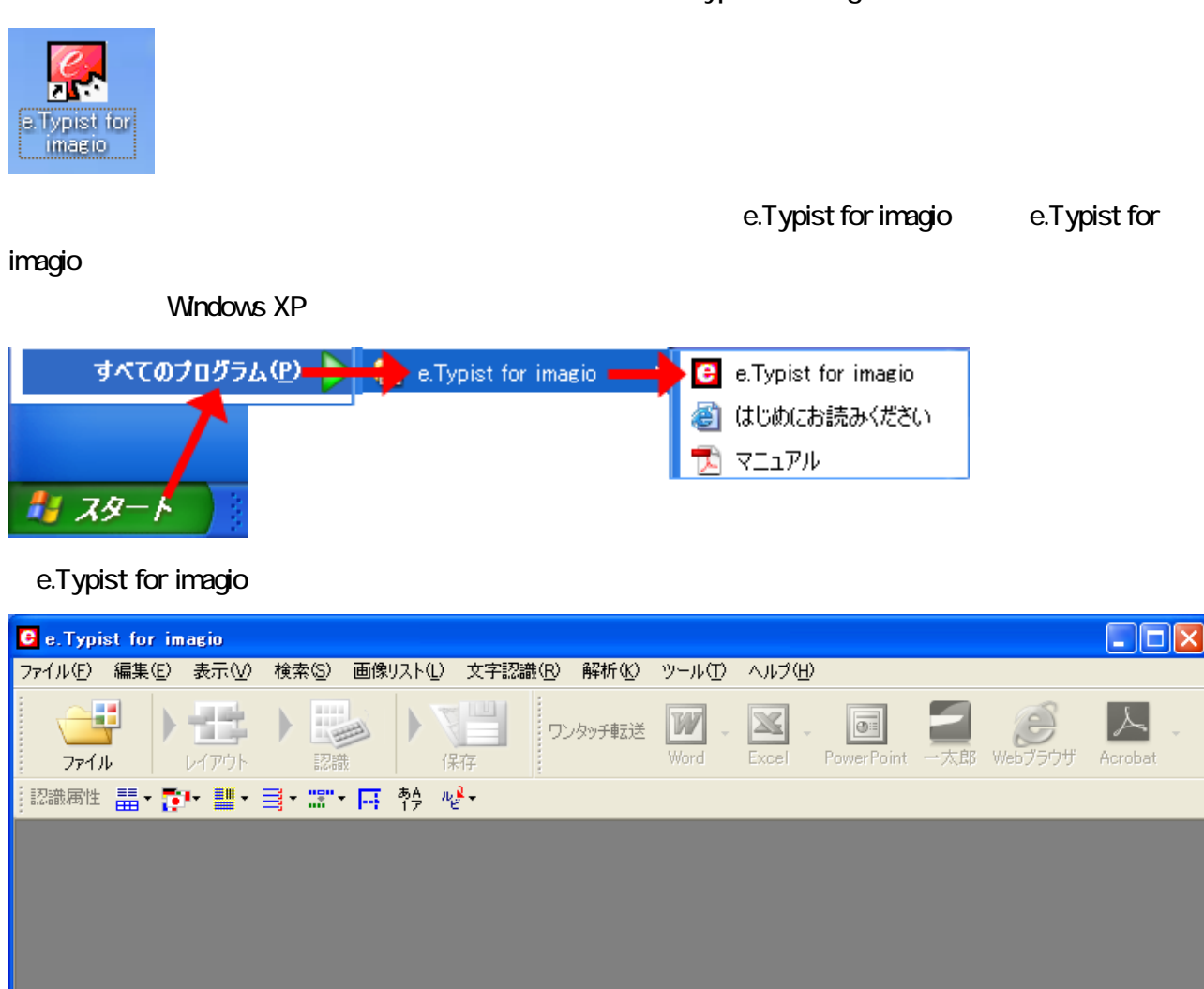

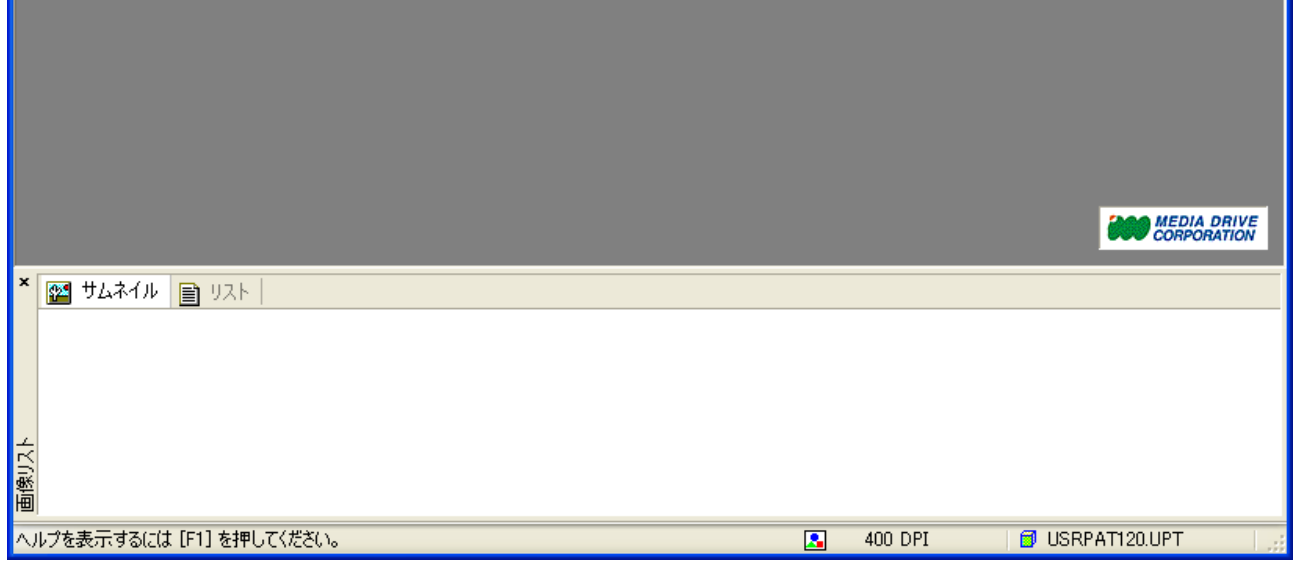

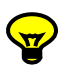

 $\alpha$  OK  $\alpha$ 

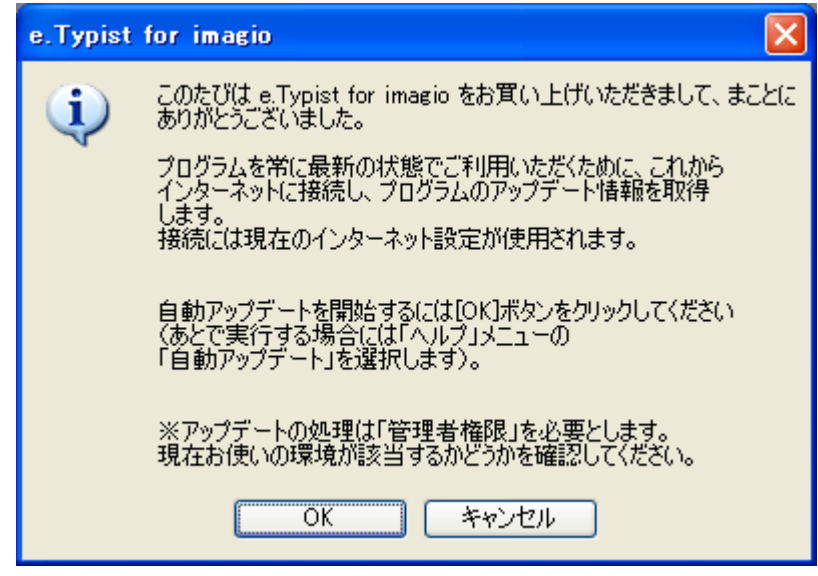

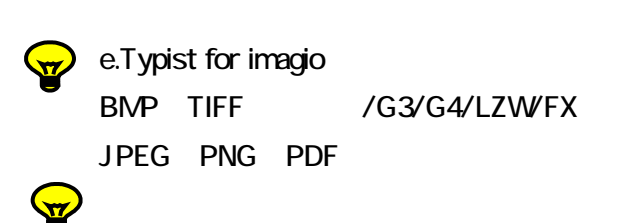

\*.mdcri \*.mdcri \*...

ルチページ TIFF や複数ページの PDF ルを読み込んだ場合、 み込むページを指

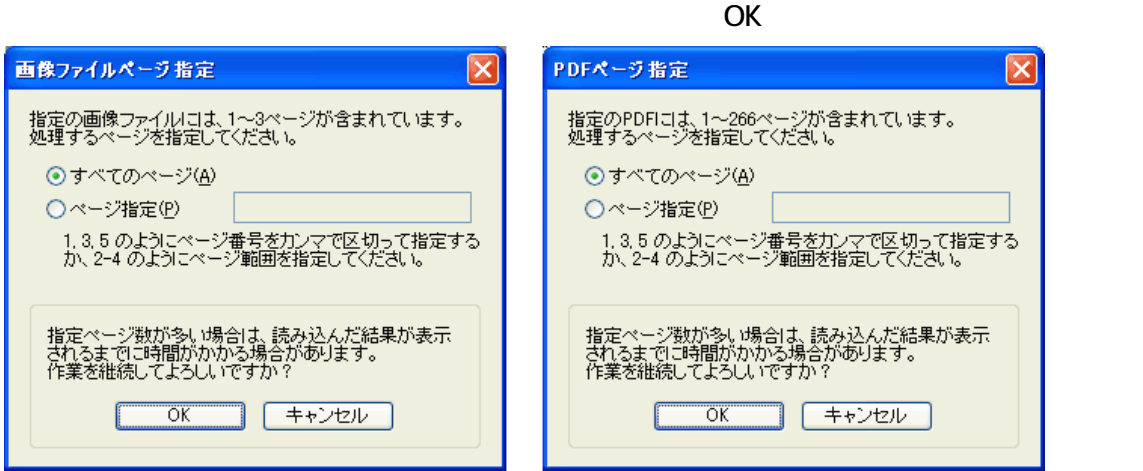

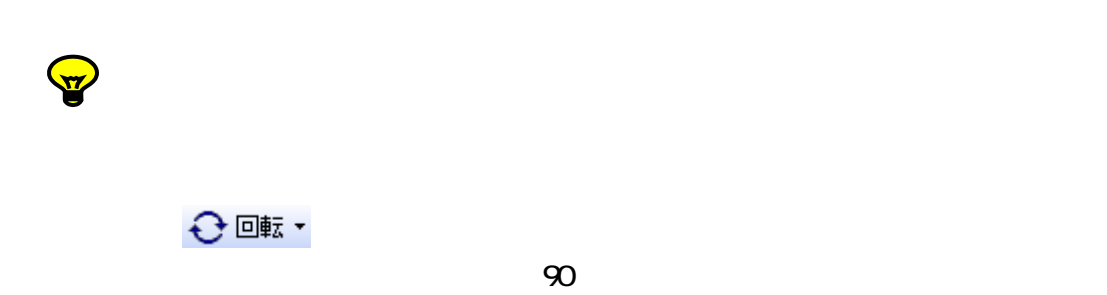

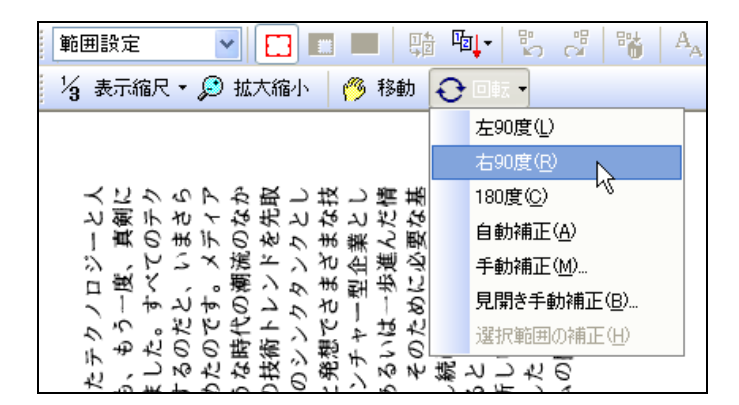

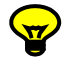

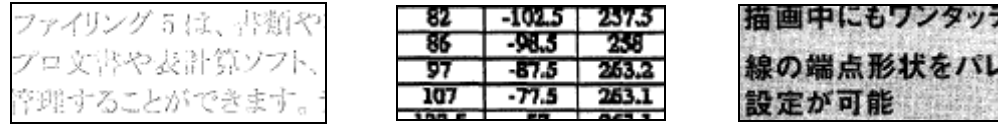

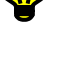

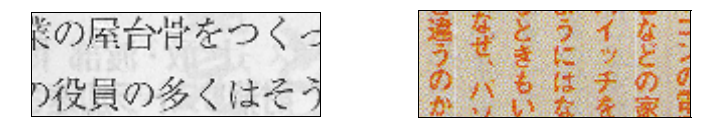

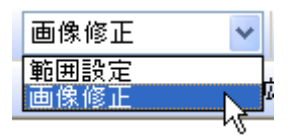

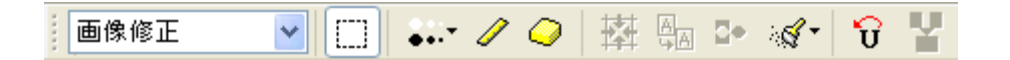

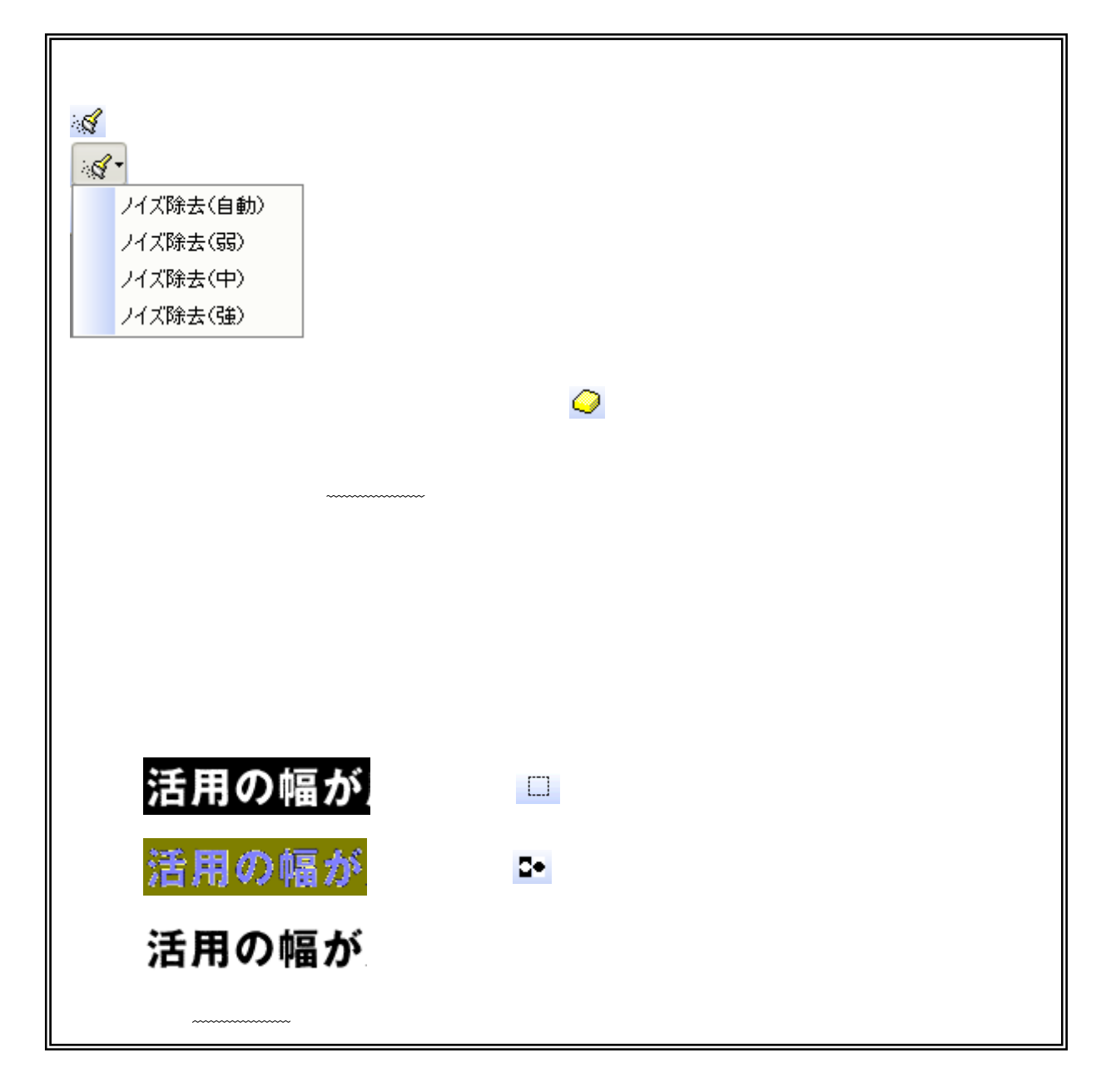

## 認識周性 藟 - ●・■・3・濡・同 勢 ا

#### e.Typist for imagio

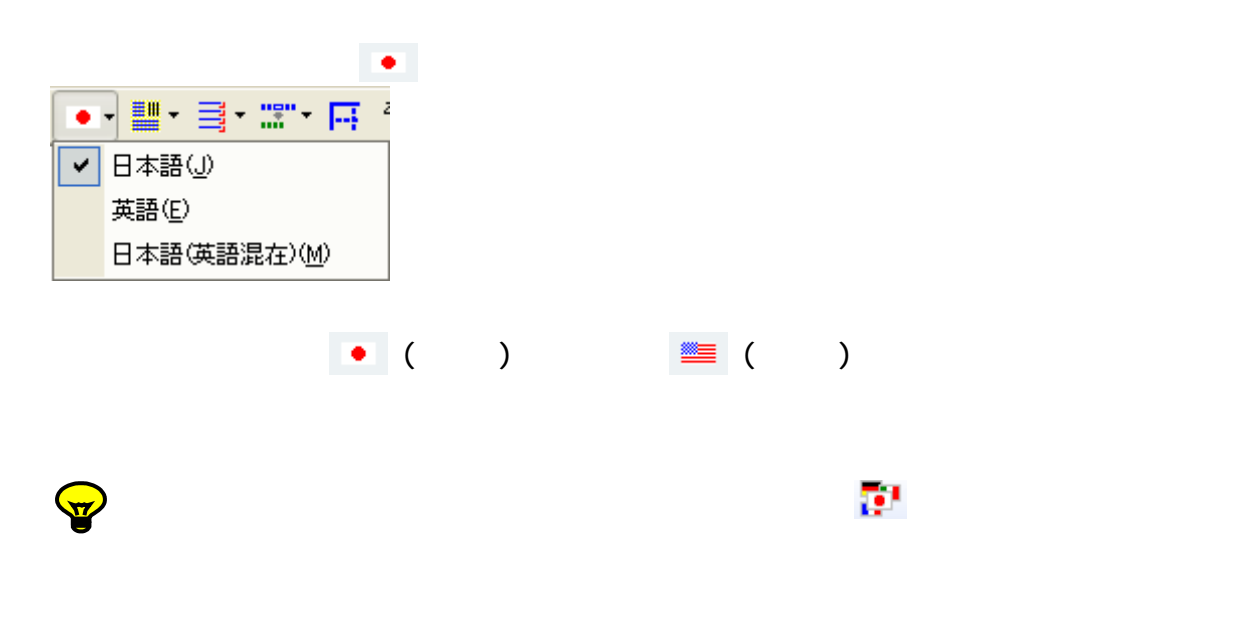

パラダイム(Paradigm)の組み替えが行われ<br>の関わるテクノロジー(Technology)の分野を

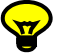

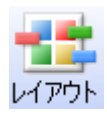

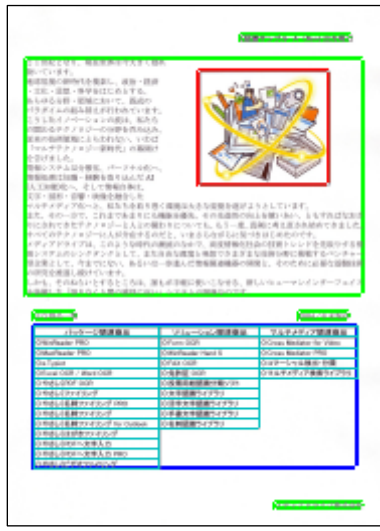

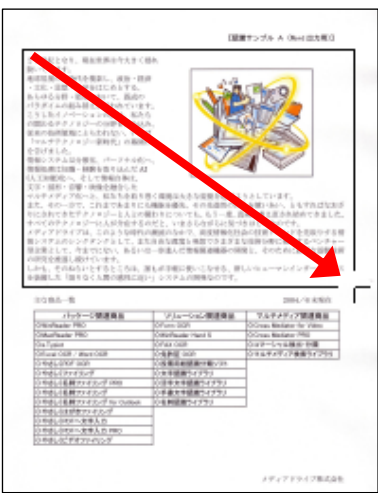

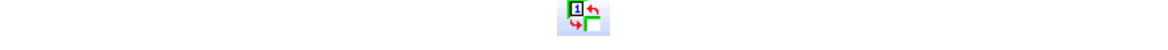

## $\boxed{1}$  of  $\boxed{1}$

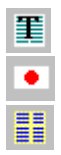

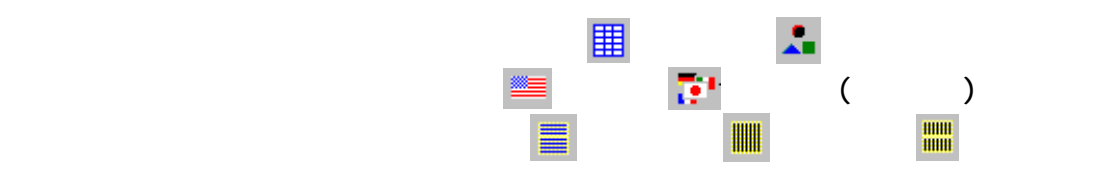

バーが表示されます。 「領域種別指定」ボタンを

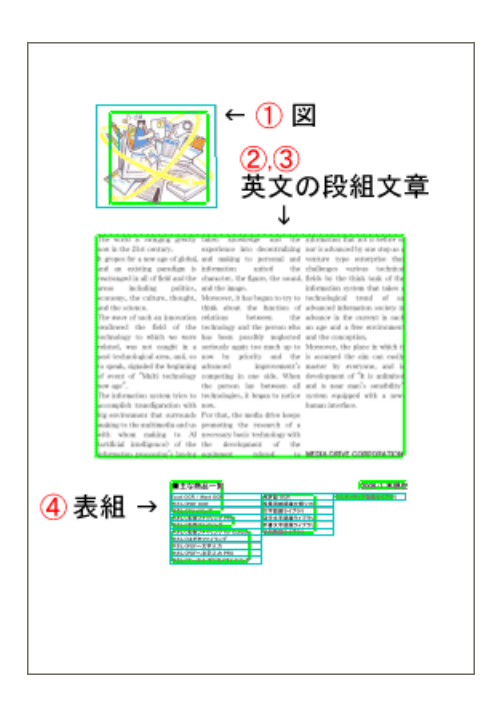

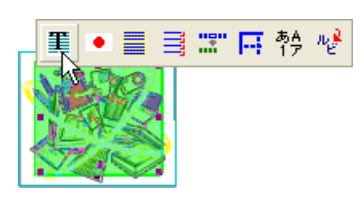

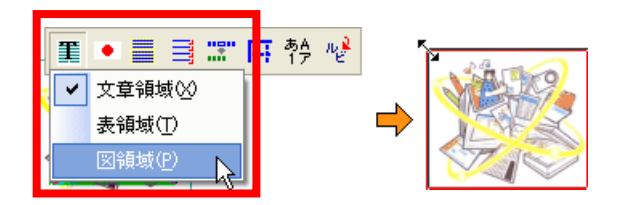

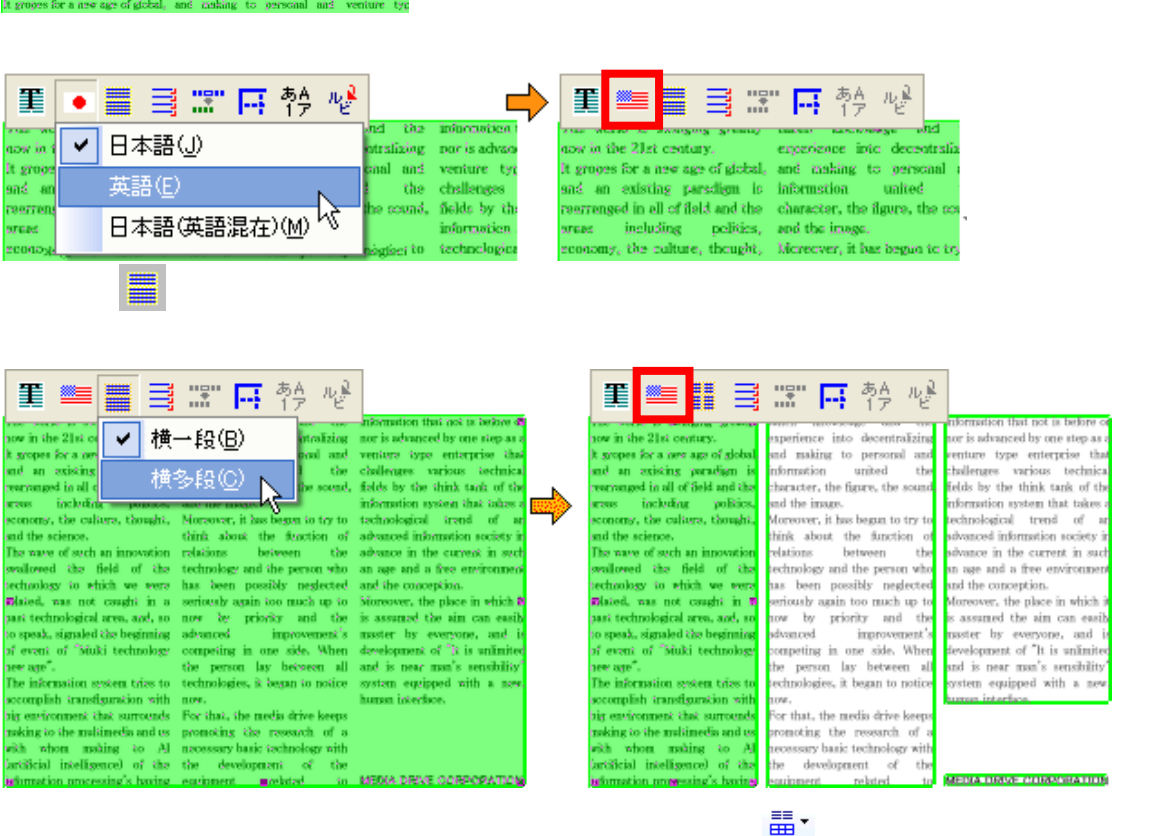

 $\bullet$  The value of the value  $\bullet$  The value of the value of the value of the value of the value of the value of

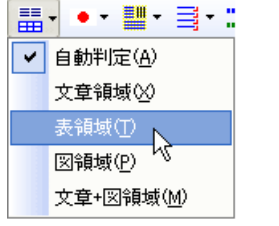

IQ BILA

r dinn<br>7 an D

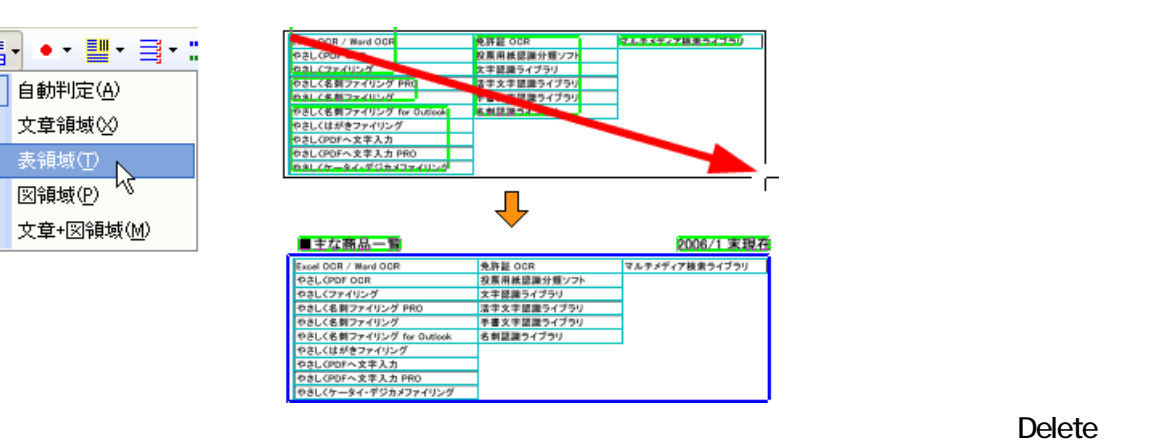

を<mark>の</mark>体には、 「レイア タンをクリア タンをつける場合」ということがある。<br>これは、 「レイア タンをクリア タンをクリア タンをクリア タンをクリア タンをクリア タンをクリア タンをクリア タンをクリア タンをクリア タンをクリア タンをクリア タンをクリア アイ

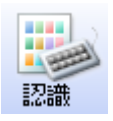

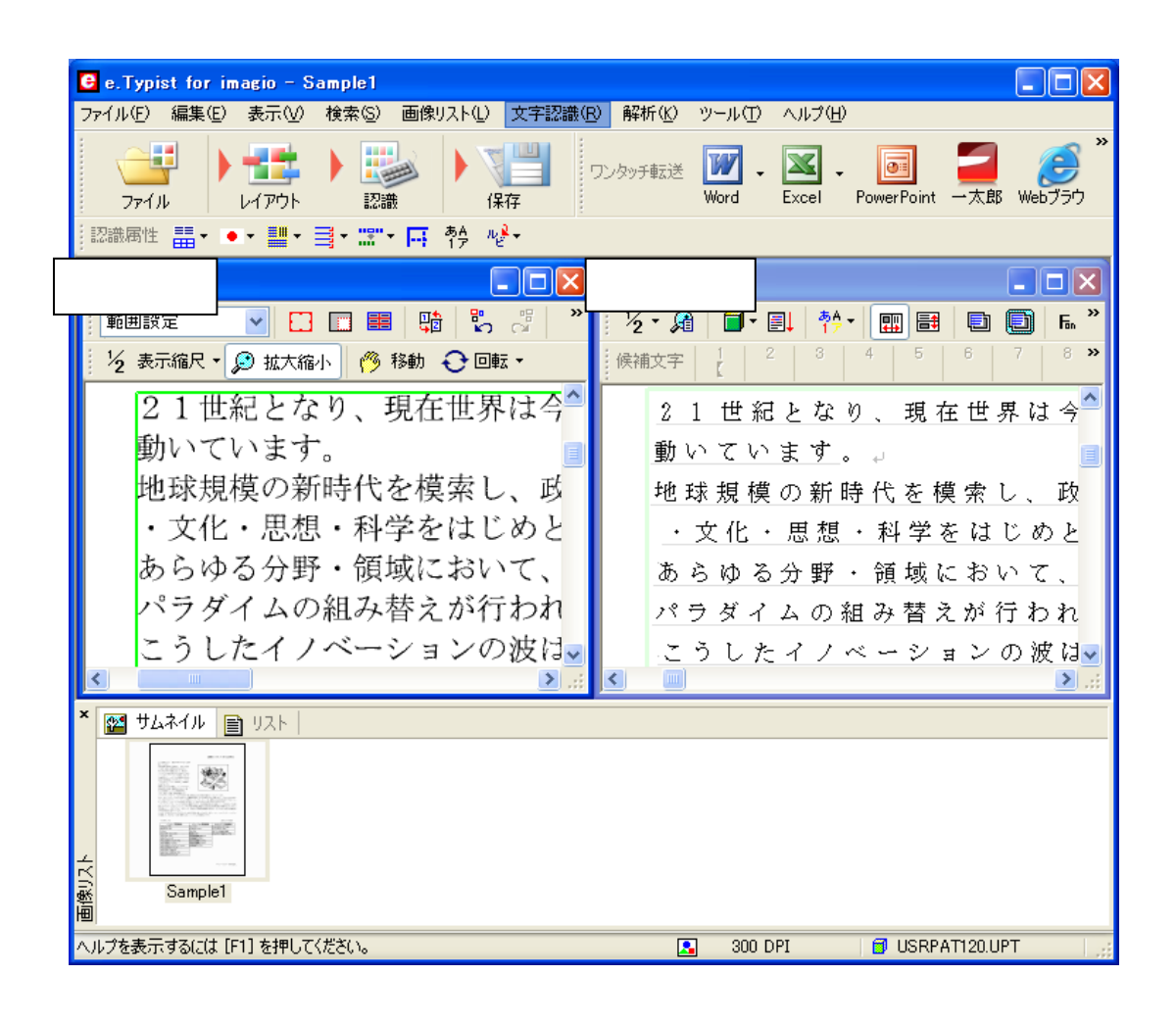

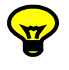

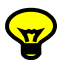

│【認識サンプルA(Word出力用)】』<br>21世紀となり、現在世界は今大きく揺れ』<br>動いています。』<br>|地球規模の新時代を模索し、政治・経済』

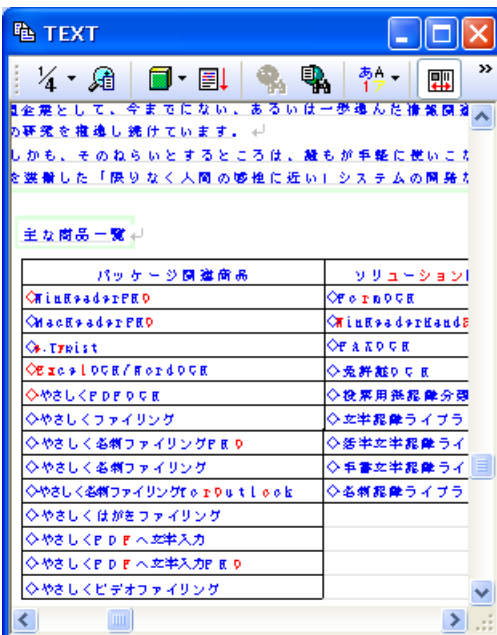

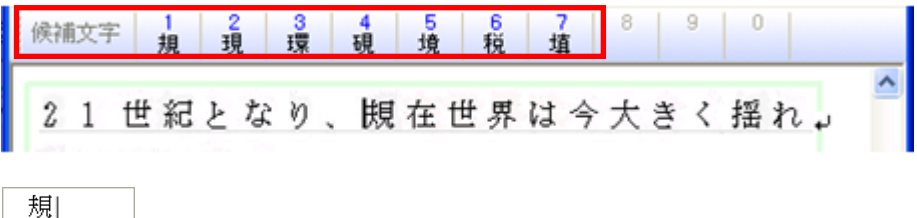

<mark>国</mark>人のツールバーで 」ボタンをクリックします。

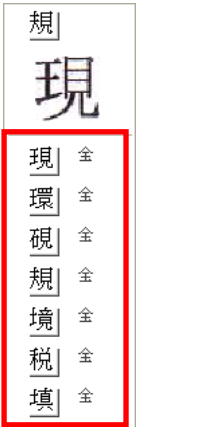

Delete

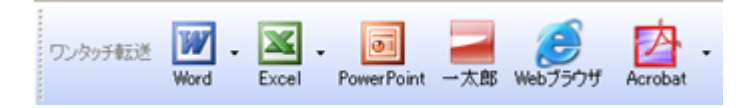

#### Word

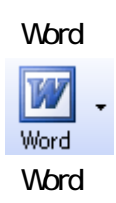

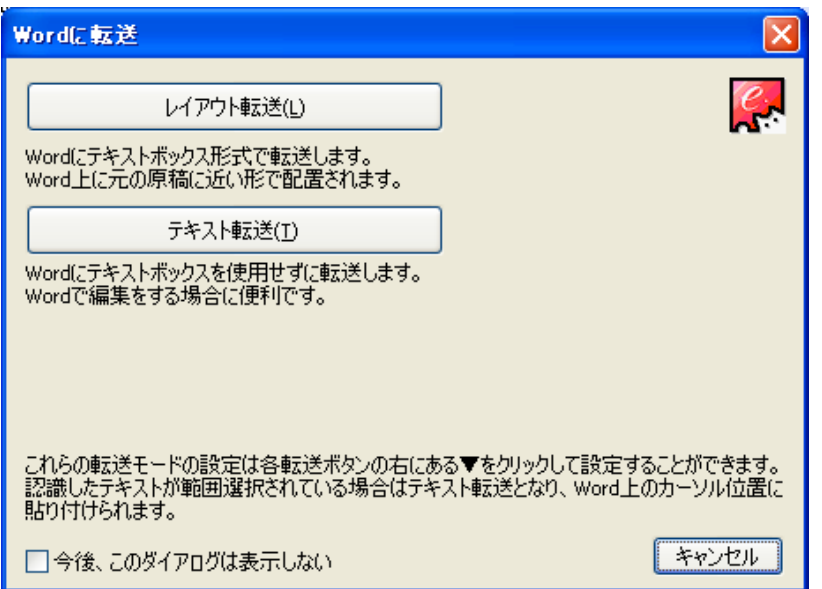

#### Mcrosoft Word

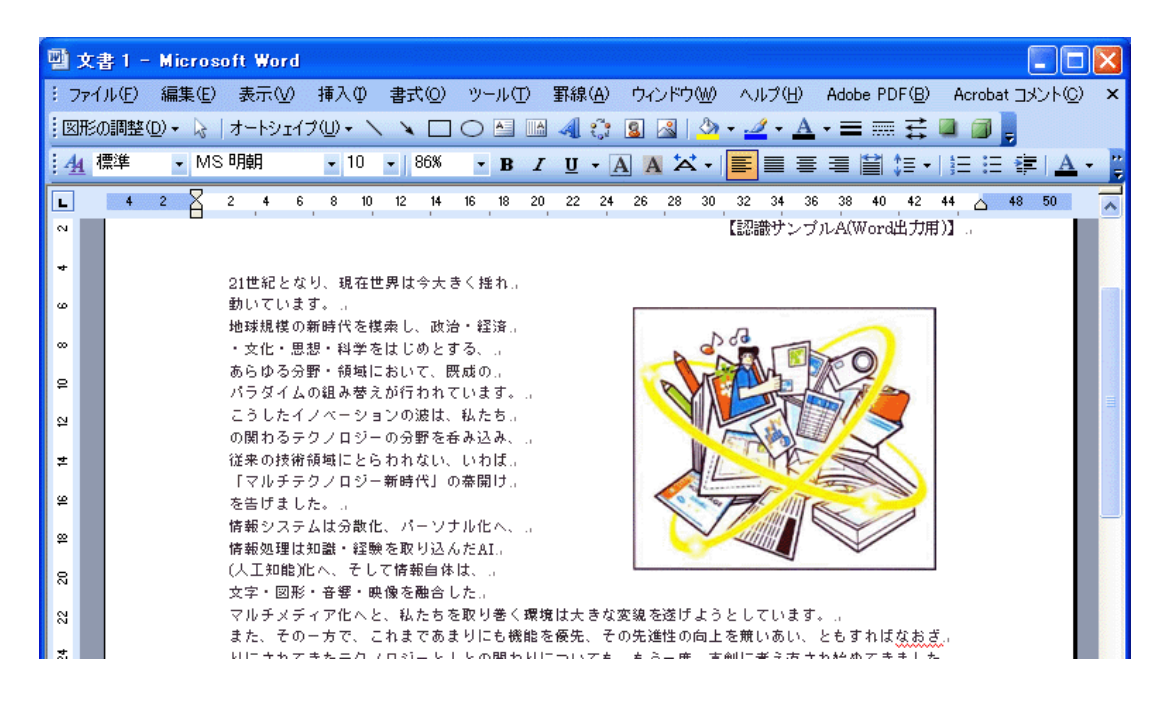

 $\frac{1}{2}$